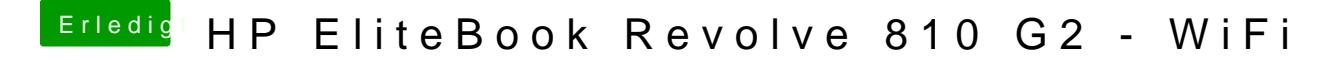

Beitrag von Holz\_Michel vom 28. April 2019, 21:28

Servus, wie hast du die Grafik zum Laufen gebracht?